## **Interface Configuration Digital Xray: Orex**

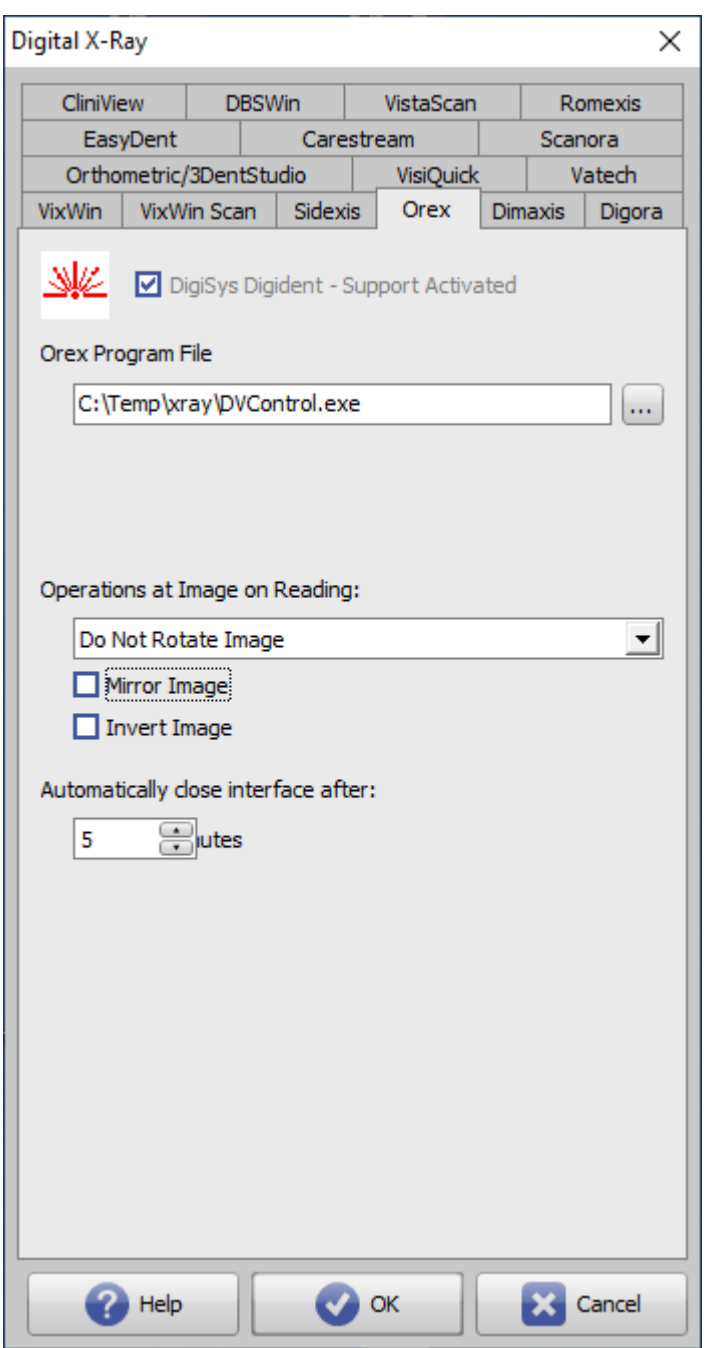

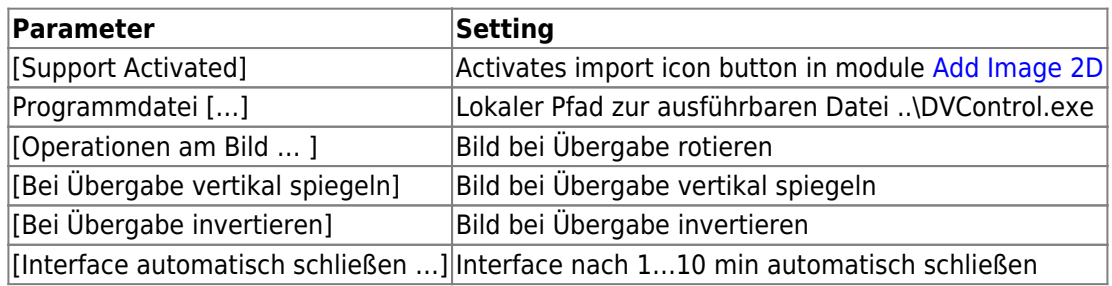

From: <https://onyxwiki.net/> - **[OnyxCeph³™ Wiki]**

Permanent link: **<https://onyxwiki.net/doku.php?id=en:orex>**

Last update: **2022/06/27 07:38**

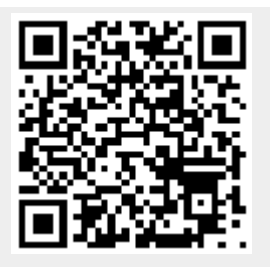